# Object-Oriented Design and Programming

Overview of Basic C++ **Constructs** 

## **Outline**

The Preprocessor The Preprocessor Variables, Functions, and Classes Definition and Declaration Compound Statement compound Statement Statement Statement Statement Statement Statement Statement Statement Statement Statement S Iteration Statements for Loop Loop and the contract of the contract of the contract of the contract of the contract of the contract of the contract of the contract of the contract of the contract of the contract of the contract of the contract of the c while Loop  $\blacksquare$  . The contract of  $\blacksquare$ do while loop and while loop and while loop and while the contract of the contract of the contract of the contract of the contract of the contract of the contract of the contract of the contract of the contract of the cont

break and continue Statements Conditional Branching if Statement and Statement and Statement and Statement and Statement and Statement and Statement and Statement and switch Statement C++ Arrays Multi-Dimensional Arrays Pointers Passing Arrays as Parameters Character Strings

# **Lexical Elements**

Identifiers: A sequence of letters (including ' ') and digits. The first character must the character of the lowbe a letter. Identifiers are case sensitive,  $i.e.,$  Foo $_$ Bar1 is different from foo $_$ bar1.

Reserved Words: Keywords that are not redefinable by the programmer,  $e, q$ , int, while, double, return, catch, delete. There are currently 48  $C++$  reserved words.

Operators: Tokens that perform operations upon operands of various types. There are around 50 operators and 16 precedence

# Lexical Elements (cont'd)

Preprocessor Directives: Used for conditional compilation. Always begin with  $\#$ , e.g., #include, #ifdef, #define, #if, #endif.

Comments: Delimited by either  $/*$  \*/ or //, comments are ignored by the \

compiler. Note that comment of the same style do  $\#$ if 0

 $#$ endif

Constants and Literals: For strings, integers, floating point types, and enumerations, e.g., "hello world", 2001, 3.1416, and FOOBAR.

#### The Preprocessor

- Less important for C++ than for C due to inline functions and const objects.
- The C++ preprocessor has 4 major functions:
	- File Inclusion:

 $\mathbf{r}$  in construction of  $\mathbf{r}$  and  $\mathbf{r}$  and  $\mathbf{r}$  and  $\mathbf{r}$ #include "foo.h"

 $\mu$  as the SCREEN size size  $\sim$  $\mu$  expected the  $\mu$ - Parameterized Macros:

 ${\bf x}$  , and  ${\bf x}$  is the constant of  ${\bf x}$  . The constant of  ${\bf x}$ 

 $\mu$  . The subset of  $\alpha$  is a function of  $\alpha$  . The following the set of  $\alpha$  $\#$ define IS UPPER(C) ((C) >= 'A' && (C) <= 'Z')

#ifdef "cplusplus"  $#$ elif  $\_STDC$ #include "c-prototypes.h"  $\overline{\phantom{a}}$  . The electron control of  $\overline{\phantom{a}}$ #include "nonprototypes.h"  $\overline{\phantom{a}}$  . The normalism of  $\overline{\phantom{a}}$ 

{ Conditional Compilation:

#### Variables, Functions, and Classes

- - ${\bf r}$  and all variables must be declared before must be declared before  ${\bf r}$ they are used. Furthermore, variables must be used in a manner consistent with their associated type. ated type. The contract of the contract of the contract of the contract of the contract of the contract of the
- - ${\color{red}1}$  , functions and  ${\color{red}1}$  functions must be declared be declared be declared be declared be declared by declared be declared by declared by declared by declared by declared by declared by declared by declared by before being used, their return type defaults to int. However, it is considered good style to fully declare all functions.
- { Use void keyword to specify that a function does not return a value.<br>Classes
- Classes
	- { Combines data objects and functions to pro vide an Abstract Data Type (ADT).

## **Definition and Declaration**

- It is important in C to distinguish between variable and function declaration and definition: Definition: Refers to the place where a variable or function is created or assigned storage. Each external variable and function must be defined exactly once in a program. Declaration: Refers to places where the nature of the variable is stated, but no storage is allocated. Note that a class, struct, union, or enum declaration is also a definition in the sense that it cannot appear multiple times in a single com pilation unit. Variables and function must be declared
	- for each function that wishes to access for each function that wishes to access them. Declarations provide sizes and types to the compiler so that it can generate correct code.

#### Compound Statement

```
'f'
      [ decl-list ]
      [ stmt-list ]
'g'
```
e.g.,

```
int c = 'A'; // Global variable
int main (void) {
    if (argc > 1) {
        putchar ('[']);
        for (int c = ::c; c \leq "Z'; putchar (c++))
            \mathbf{r}putchar (']');
    \} and the set of \{x_i\}\} and the set of \{x_i\}
```
 Note the use of the scope resolution operator :: to reference otherwise hidden alobal int c  $\alpha$  is contracted into the contracted of  $\alpha$  is contracted into the contracted of  $\alpha$ 

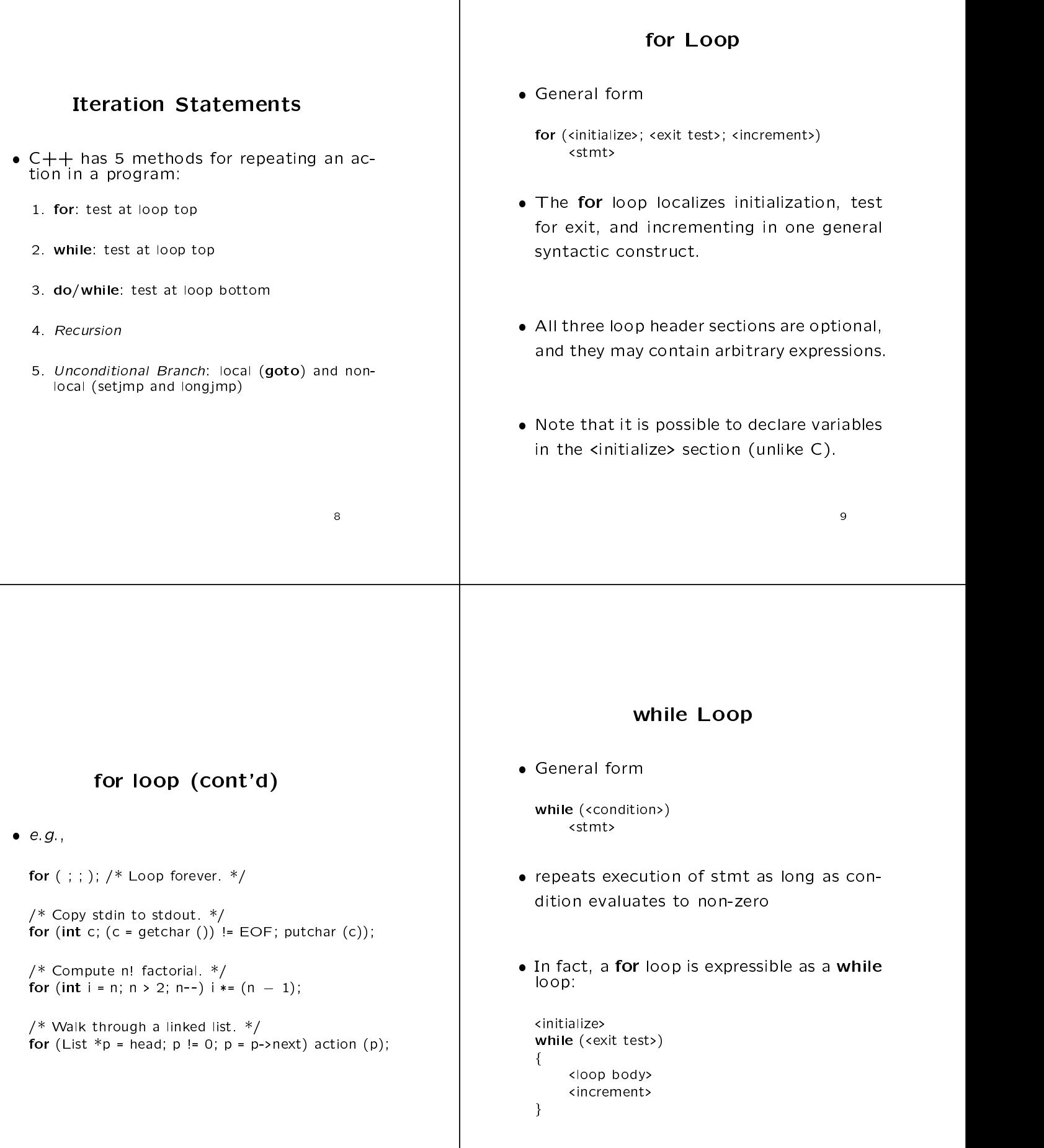

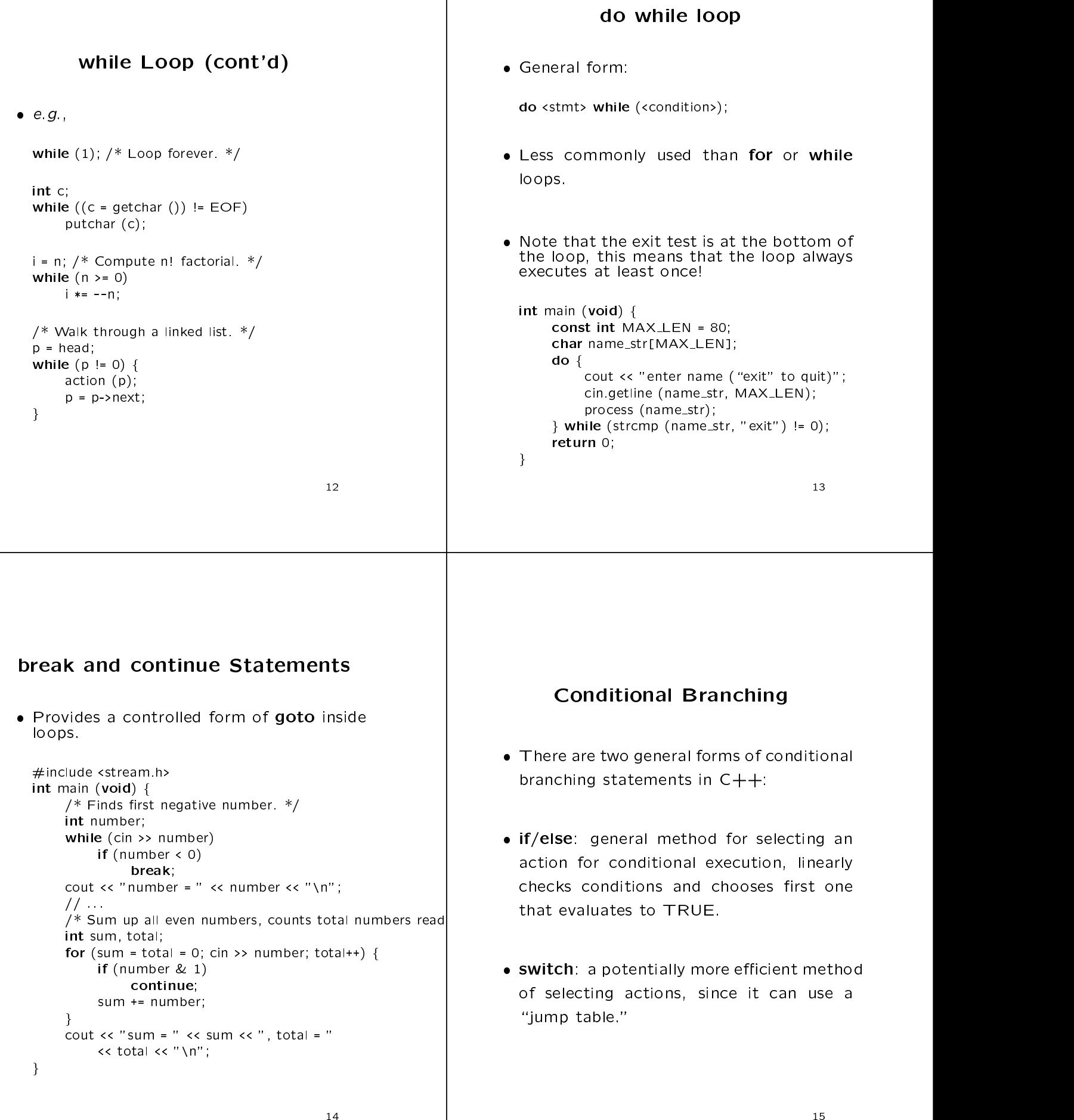

 $\sim$  14  $\sim$  14  $\sim$ 

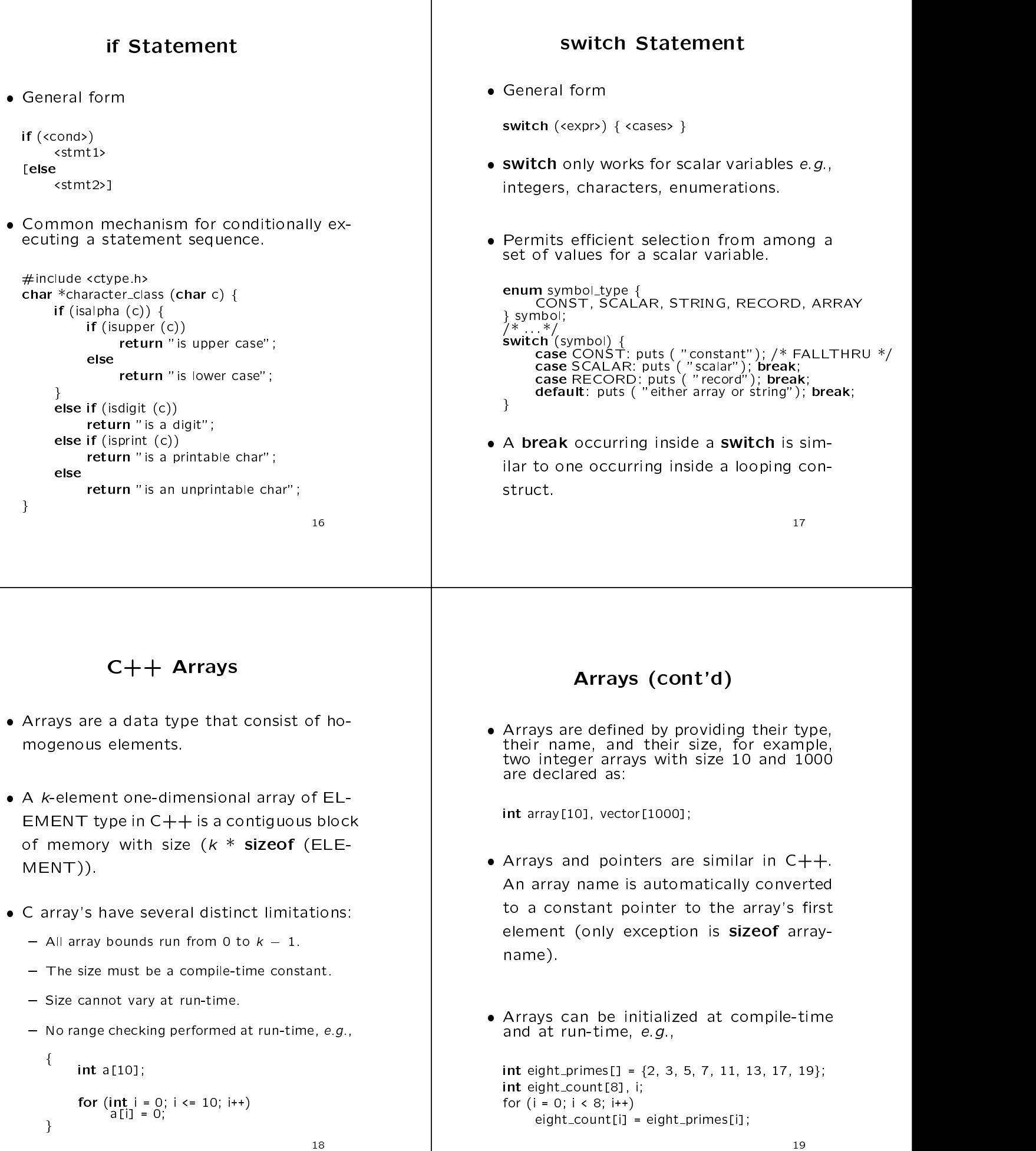

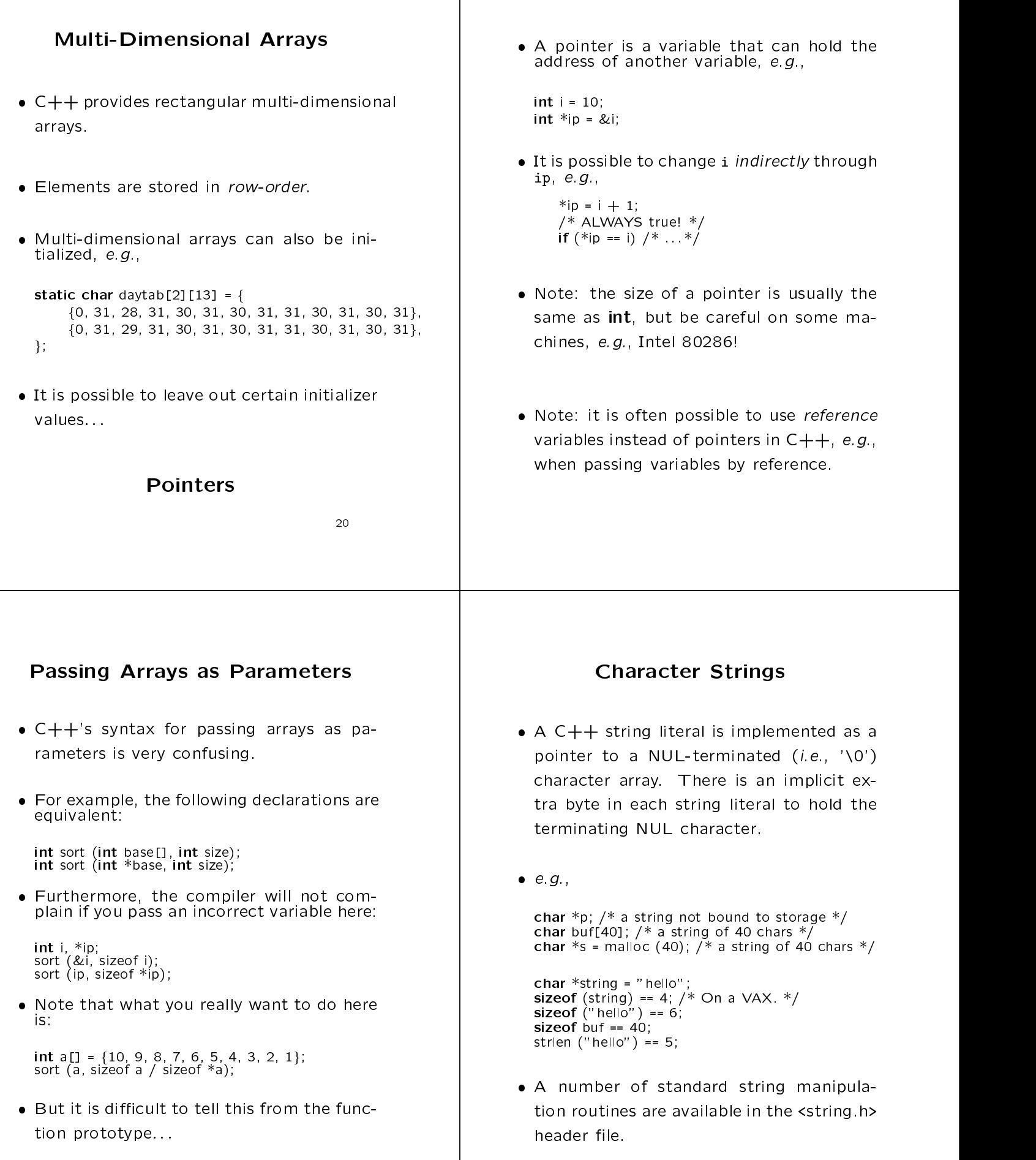

22

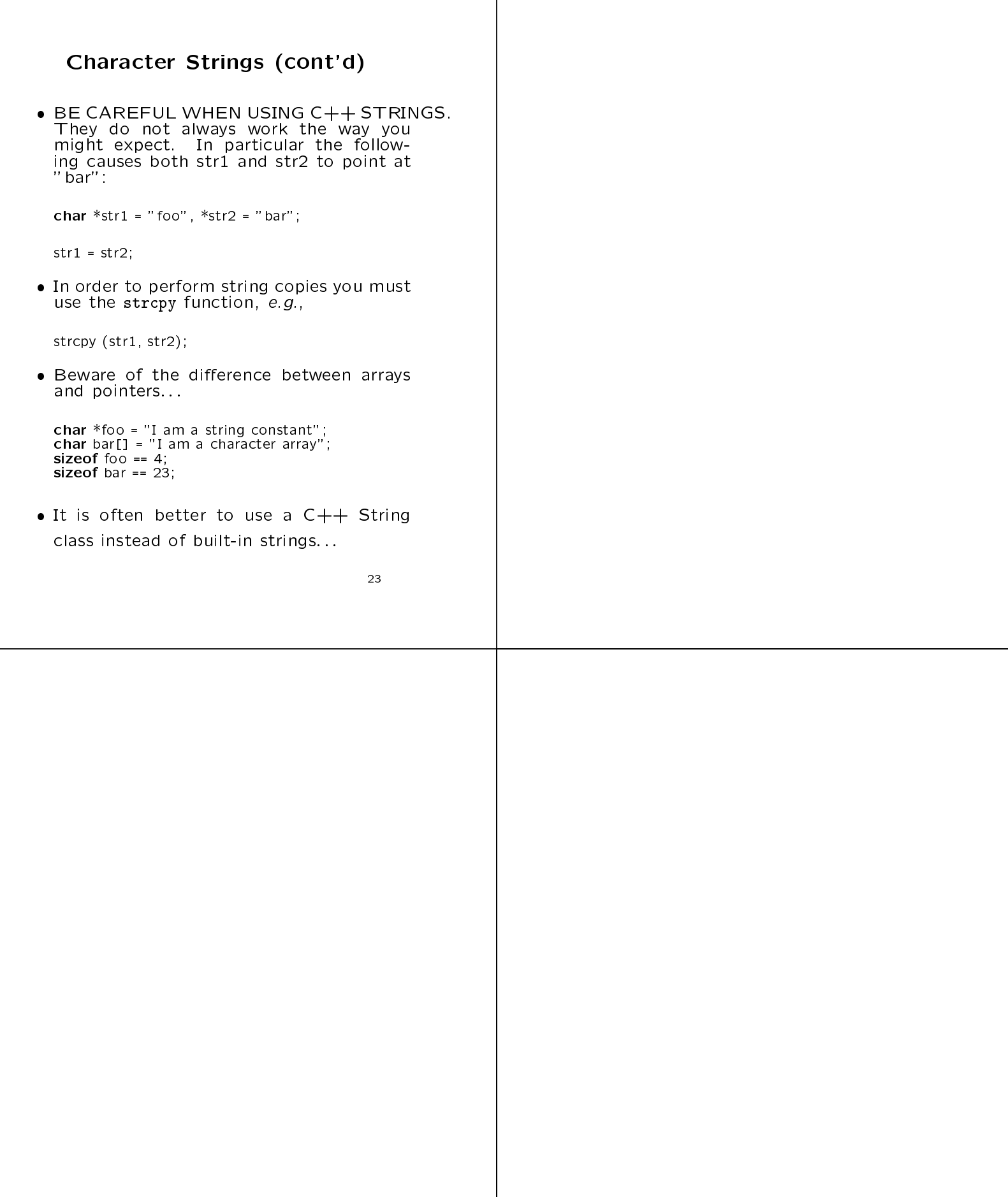